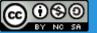

# Using GeoServer for spatio-temporal data management with examples for MetOc and remote sensing

Ing. Simone Giannecchini, GeoSolutions
Dott Riccardo Mari, LaMMa
Ing. Giampaolo Cimino, NATO STO CMRE

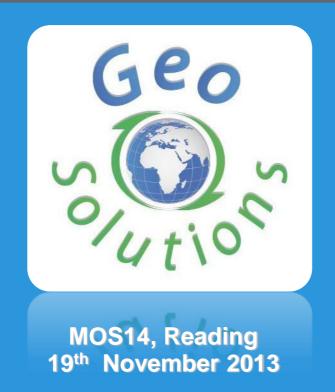

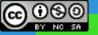

#### **Outline**

- Who we are
- The Building Blocks
- More on GeoServer
  - NetCDF
  - ImageMosaic PLugin
  - OGC Services
- Real World Use-Cases

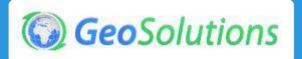

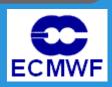

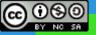

#### **GeoSolutions**

- Founded in Italy in late 2006
- Expertise
  - Image Processing, GeoSpatial Data Fu
  - Java, Java Enterprise, C++, Python
  - JPEG2000, JPIP, Advanced 2D visualize

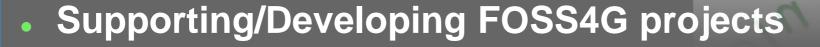

- MapStore, GeoServer
- GeoBatch, GeoNetwork
- http://www.geo-solutions.it

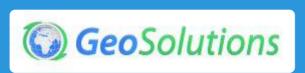

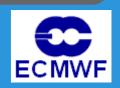

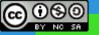

#### GeoServer

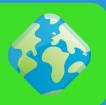

- GeoSpatial enterprise gateway
  - Java Enterprise
  - Management and Dissemination of raster and vector data
- Standards compliant
  - OGC WCS 1.0, 1.1.1 (RI), 2.0.1
  - OGC WFS 1.0, 1.1 (RI), 2.0
  - OGC WMS 1.1.1, 1.3
  - **OGC WPS 1.0.0**
  - OGC CSW 2.0.2
- Google Earth/Maps support
  - KML, GeoSearch, etc...

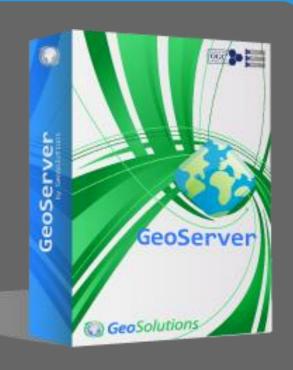

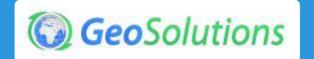

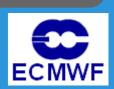

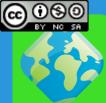

#### PNG, GIF **WMS Shapefile JPEG** TIFF, 1.1.1 1.3.0 GeoTIFF Vector files SVG, PDF **PostGIS** Google Oracle **Styled** KML/KMZ maps **H2** DB2 **CSW** Shapefile **SQL Server** 2.0.2 GML2 MySql GeoServer GML3 Spatialite WFS **DBMS** GeoRSS GeoCouch 1.0, 1.1, Raw vector GeoJSON 2.0 data CSV/XLS **ArcSDE WPS** WFS 1.0.0 GeoTIFF ArcGrid **WCS** Servers GTopo30 1.0, 1.1.1 **GeoTIFF** Img+World 2.0.1 **WMS** Raw raster **ArcGrid** data GTopo30 **GWC** Img+world (WMTS, KML superoverlays Raster files Mosaic TMS. Google maps tiles **MrSID** WMS-C) OGC tiles JPEG 2000 OSGEO tiles ECW, Pyramid, Oracle GeoRaster, PostGis Raster

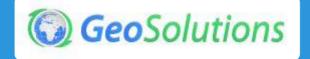

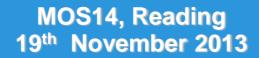

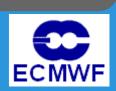

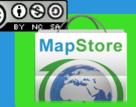

## **MapStore**

- Create and manage maps and mashups
- The Map is the key resource
  - Definition of data sources (e.g. wms)
  - Definition and Layout of widgets
- Main features
  - Map Creation → you can create personal maps
  - Map Browsing → you can navigate existing maps
  - Map Sharing → you can share maps
  - Map Security → you can define access rights
- Open source
- https://github.com/geosolutions-it/mapstore

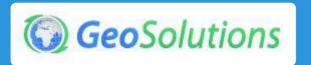

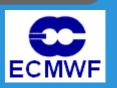

**MapStore** 

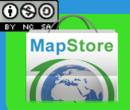

## **Standards Supported**

We believe in standards, whether internationally recognized

• WMS: 1.1.1, 1.3.0

• WFS: 1.0.0, 1.1.0

WPS: 1.0.0

WMTS: 1.0.0

• TMS: 1.0.0

• CSW: 2.0.2

KML: XXX

Or de-facto

GeoJSON

GeoRSS

Thanks OpenLayers ©

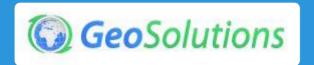

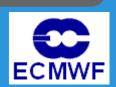

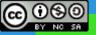

#### **GeoBatch**

- Geospatial batch ingestion/processing system
  - Event based processing
  - Time based processing (periodic, one-off, based on Quartz)
- Tools for automatic collection, processing and publication of data
- Open Source leverages on
  - GeoTools
  - Apache FTP
  - Spring
  - XStream
  - Hibernate

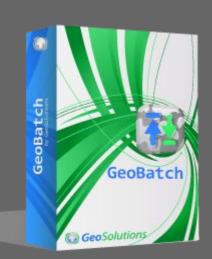

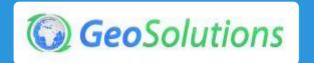

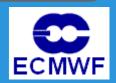

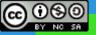

#### **GeoBatch**

- Code on <u>GitHub</u>
- Embedded FTP Server
- Automagically publish to
  - GeoServer
  - GeoWebCache (ongoing)
  - GeoNetwork
- User Interface
- REST Interface
- JMX Interface\*
- JMS Connector\*

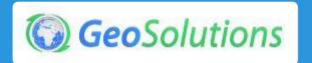

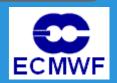

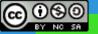

## **GeoBatch Architecture**

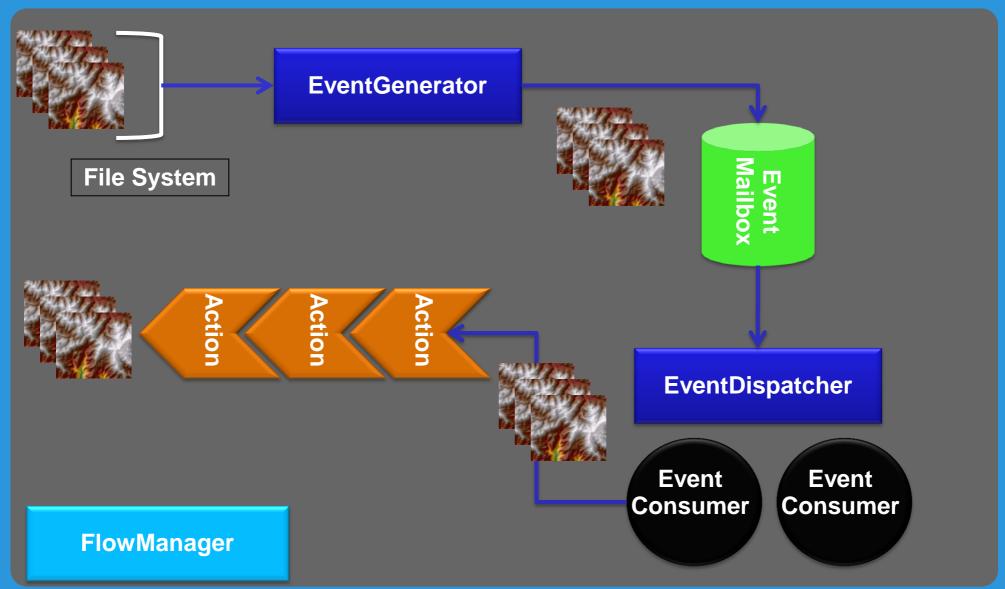

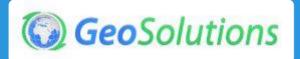

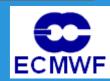

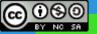

#### Reference Scenario/Domain

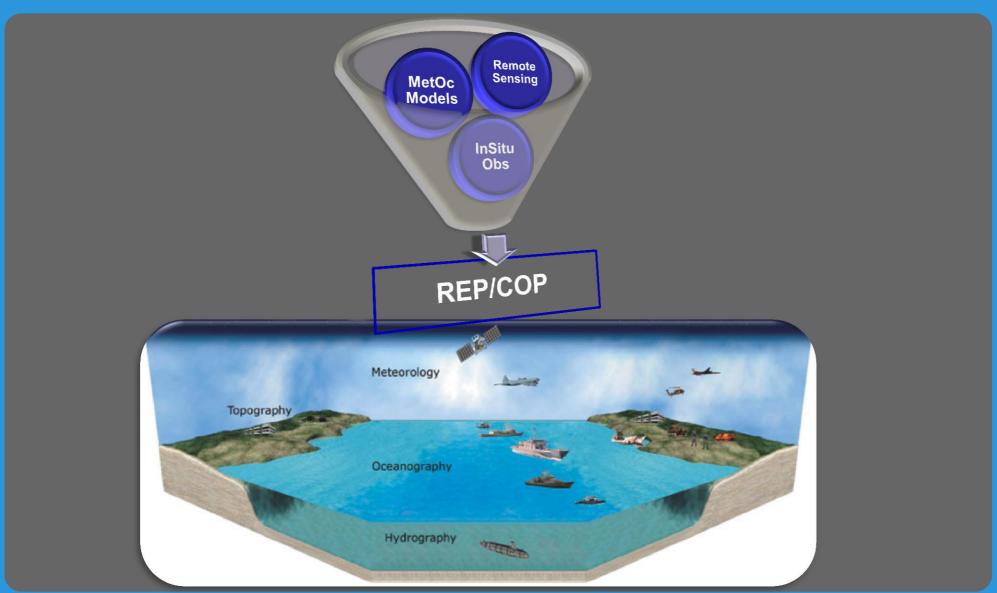

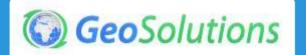

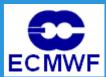

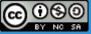

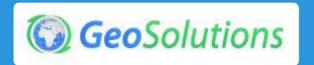

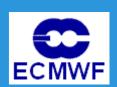

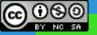

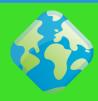

- Terminology
- Granule/Tile
  - The individual raster element composing the mosaic
- (Granule) Index
  - The collection of metadata records describing the location, spatial coverage and other attributes of each single granule

| fid<br>[PK] integer |                                       | location<br>character varying      | ingestion<br>timestamp without time zon |
|---------------------|---------------------------------------|------------------------------------|-----------------------------------------|
| 1                   | 0103000020E61000000100000005000000000 | NatColours_20130118T10000000Z.tif  | 2013-01-18 10:00:00                     |
| 2                   | 0103000020E6100000010000005000000000  | NatColours_20130118T101500000Z.tif | 2013-01-18 10:15:00                     |
| 3                   | 0103000020E6100000010000005000000000  | NatColours_20130118T103000000Z.tif | 2013-01-18 10:30:00                     |
| 4                   | 0103000020E6100000010000005000000000  | NatColours_20130118T104500000Z.tif | 2013-01-18 10:45:00                     |
|                     |                                       |                                    |                                         |

- Dimensions/Domains
  - The dimensions besides the spatial ones used to distinguish individual granules

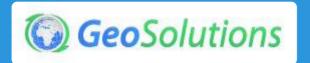

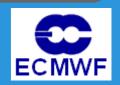

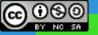

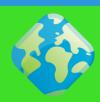

- (Granule) Index
- Always present
- Drives the collection of granules for mosaicking
- Implemented by default using GeoTools Vector Sources
- Can be customized to support custom granule indexes (e.g. legacy catalog)
- Currently supported/tested DBMS
  - PostGis (JNDI)
  - Oracle (JNDI) it's been a nightmare because to make it work!
  - H2

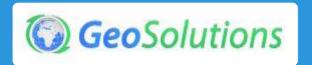

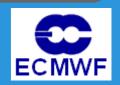

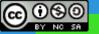

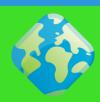

- Dimensions/Domains
- Maps to alphanumeric attributes in the index
- TIME and ELEVATION receive special treatment for WMS and WCS
- Custom/Additional dimensions
  - Everything besides TIME & ELEVATION
  - Map to DIM\_XXX in WMS
  - They can be dynamically discovered

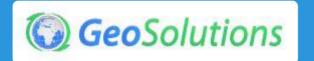

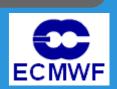

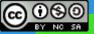

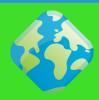

#### Custom/Additional dimensions

| Custom dim       | ension: FILEDATE |   |
|------------------|------------------|---|
| <b>☑</b> Enabled |                  |   |
| Units            |                  | 1 |
| Unit Symbol      |                  | ] |
| Presentation     |                  |   |
| List             |                  |   |

| Custom dimension: UPDATED |   |
|---------------------------|---|
| <b>☑</b> Enabled          |   |
| Units                     | 1 |
| Unit Combal               |   |
| Unit Symbol               |   |
| Presentation              |   |
| List 🔽                    |   |
|                           |   |

| ▼ <layer queryable="1"></layer>                                                                                                    |      |
|----------------------------------------------------------------------------------------------------|------|
| <name>geosolutions:NO2</name>                                                                                                    |      |
| <title>NO2</title>                                                                                                    |      |
| <abstract></abstract>                                                                                                    |      |
| ▶ <keywordlist></keywordlist>                                                                                                    |      |
| <crs>EPSG:4326</crs>                                                                                                    |      |
| <crs>CRS:84</crs>                                                                                                    |      |
| ▶ <ex_geographicboundingbox></ex_geographicboundingbox>                                                                                                    |      |
| <boundingbox crs="CRS:84" maxx="14.875" maxy="50.9375" minx="5.0" miny="45.0"></boundingbox>                                                                                                    |      |
| <boundingbox crs="EPSG:4326" maxx="50.9375" maxy="14.875" minx="45.0" miny="5.0"></boundingbox>                                                                                                    |      |
| ▼ <dimension default="current" name="time" units="IS08601"></dimension>                                                                                                    |      |
| 2013-03-01T00:00:00.000Z,2013-03-01T01:00:00.000Z,2013-03-01T02:00:00.000Z,2013-03-01T03:00:00.000Z,2013-03-01T04:00:00.000Z,2013-03-01T05:00:00.000Z,2013-03-01T05:00:00.000Z,2013-00.000Z,2013-00.000Z,2012-00.000Z,2012-00.000Z,2012-00.000Z,2012-00.000Z,2012-0 |      |
| 01T06:00:00.000Z,2013-03-01T07:00:00.000Z,2013-03-01T08:00:00.000Z,2013-03-01T09:00:00.000Z,2013-03-01T10:00:00.000Z,2013-03-01T11:00:00.000Z,2013-03-01T12:00:00.000Z,2013-03-01T12:00:00.000Z,2013-03-01T02:00:00.000Z,2013-03-01T02:00:00.000Z,2013-00-01T02:00:00.000Z,2013-00-01T02:00:00.000Z,2013-00-01T02:00:00.000Z,2013-00-01T02:00:00.000Z,2013-00-01T02:00:00.000Z,2013-00-01T02:00:00.000Z,2013-00-01T02:00:00.000Z,2013-00-01T02:00.000Z,2013-00-01T02:00.000Z,2012:00.000Z,2012:00.000Z,2012:00.000Z,2012:00.000Z,2012:00.000Z,2012:00.000Z,2012:0 | 013- |
| 03-01T13:00:00.000Z,2013-03-01T14:00:00.000Z,2013-03-01T15:00:00.000Z,2013-03-01T16:00:00.000Z,2013-03-01T17:00:00.000Z,2013-03-01T18:00:00.000Z,2013-03-01T18:00:00.000Z,2013-00.000Z,2013-00.000Z,2 |      |
| 01T19:00:00.000Z,2013-03-01T20:00:00.000Z,2013-03-01T21:00:00.000Z,2013-03-01T22:00:00.000Z,2013-03-01T23:00:00.000Z,2013-03-02T00:00:00.000Z,2013-03-02T01:00:00.000Z,2013-03-02T01:00:00.000Z,2013-02T01:00:00.000Z,2013-02T01:00:00.000Z,2013-02T01:00:00.000Z,2013-02T01:00:00.000Z,2013-02T01:00:00.000Z,2013-02T01:00:00.000Z,2013-02T01:00:00.000Z,2013-02T01:00:00.000Z,2013-02T01:00:00.000Z,2013-02T01:00:00.000Z,2013-02T01:00:00.000Z,2013-02T01:00:00.000Z,2013-00:00.000Z,2013-00:00.000Z,2012-00:00.000Z,2013-00:00.000Z,2012-00:00.000Z,2012-00:00.000Z,2012-00:0 | 013- |
| 03-02T02:00:00.000Z,2013-03-02T03:00:00.000Z,2013-03-02T04:00:00.000Z,2013-03-02T05:00:00.000Z,2013-03-02T06:00:00.000Z,2013-03-02T07:00:00.000Z,2013-03-02T07:00:00.000Z,2013-02T07:00:00.000Z,2013-02T07:00:00:00.000Z,2013-00:00.000Z,2013-0 |      |
| 02T08:00:00.000Z,2013-03-02T09:00:00.000Z,2013-03-02T10:00:00.000Z,2013-03-02T11:00:00.000Z,2013-03-02T12:00:00.000Z,2013-03-02T13:00:00.000Z,2013-03-02T14:00:00.000Z,2013-03-02T14:00:00.000Z,2013-02T14:00:00.000Z,2013-02T14:00:0 | 013- |
| 03-02T15:00:00.000Z,2013-03-02T16:00:00.000Z,2013-03-02T17:00:00.000Z,2013-03-02T18:00:00.000Z,2013-03-02T19:00:00.000Z,2013-03-02T20:00:00.000Z,2013-03-02T20:00:00:00:00:00:00:00:00:00:00:00:00:0                                                                                                    |      |
| 02T21:00:00.000Z,2013-03-02T22:00:00.000Z,2013-03-02T23:00:00.000Z                                                                                                    |      |
|                                                                                                    |      |
| ▼ <dimension default="10.0" name="elevation" units="EPSG:5030" unitsymbol="m"></dimension>                                                                                                    |      |
| 10.0,35.0,75.0,125.0,175.0,250.0,350.0,450.0,550.0,700.0,900.0,1250.0,1750.0,2500.0                                                                                                    |      |
|                                                                                                    |      |
| <dimension default="2013-04-08T07:40:29.0612" name="UPDATED" units="">2013-04-08T07:40:29.061Z,2013-04-08T08:18:41.597Z</dimension>                                                                                                    |      |
| <pre><dimension default="2013-03-01T00:00:00.000Z" name="FILEDATE" units="">2013-03-01T00:00:00.000Z,2013-03-02T00:00:00.000Z</dimension></pre> /Dimension>                                                                                                    |      |

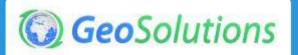

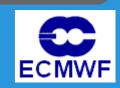

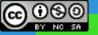

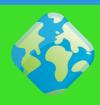

- Dimensions/Domains parsing
- indexer.properties file (the old way)

TimeAttribute=ingestion

ElevationAttribute=elevation

Schema=\*the\_geom:Polygon,location:String,ingestion:jalva.util.Date,elevation:Double

PropertyCollectors=TimestampFileNameExtractorSPI[timeregex](ingestion),DoubleFileNameExtractorSPI[elevationregex](elevation)

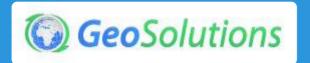

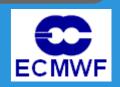

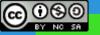

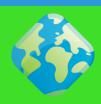

- Dimensions/Domains parsing
- elevationregex.properties file (the old way)

- elevationregex.properties file (the old way)
   regex=[0-9]{8}T[0-9]{9}Z(\?!.\\*[0-9]{8}T[0-9]{9}Z.\\*)
- Regex turn name parts into index attribute values!

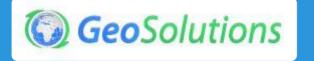

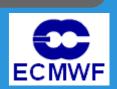

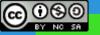

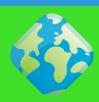

- Limitations/assumptions
- Granules must share the same Coordinate Reference System
- Granules must share the same ColorModel and SampleModel
  - We can stil merge RGB with Paletted RGB via colormap expansion
- 1 row in the index maps to 1 physical file

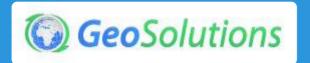

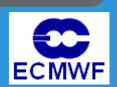

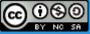

#### **NetCDF**

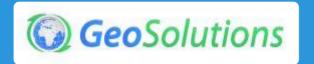

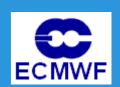

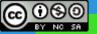

#### NetCDF support

- Support COARDS\* conventions loosely
- Expose NetCDF internal data as a set of 2D slices
- Fast 2D (time, elevation) slice extraction

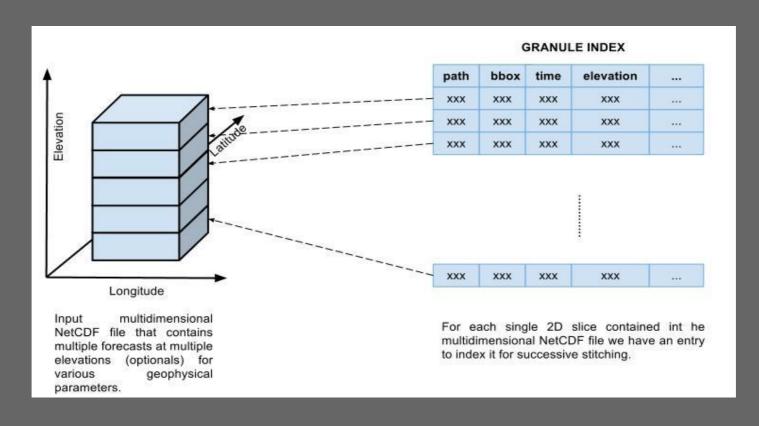

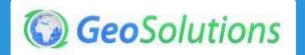

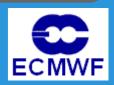

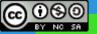

- Polyphemus Sample Dataset
- 1 File → Multiple Coverages!

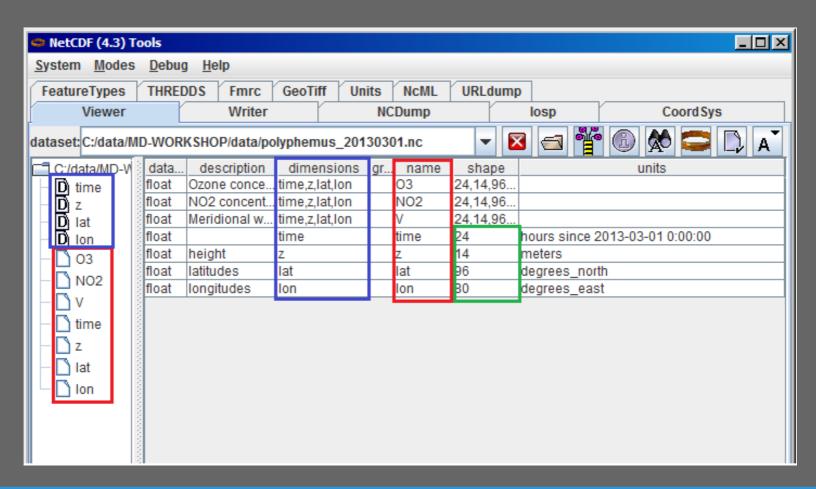

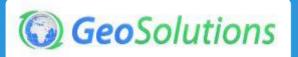

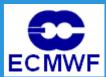

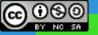

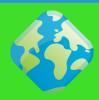

#### NetCDF Indexer

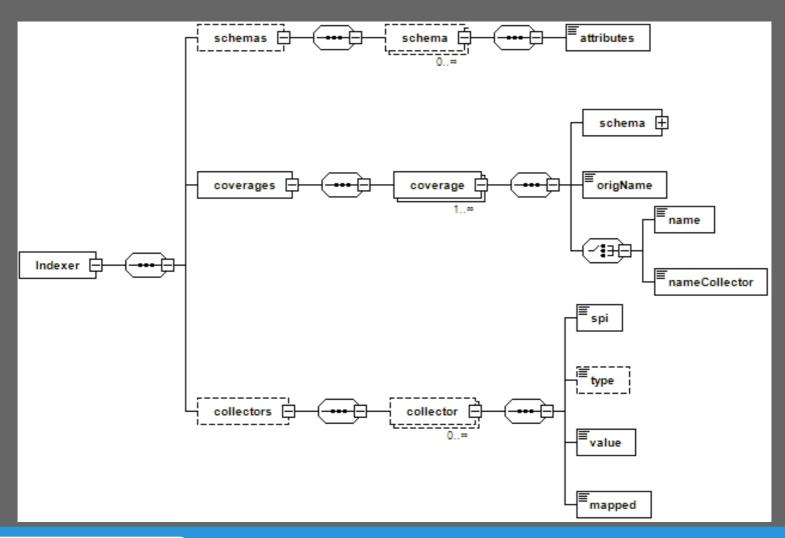

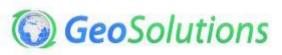

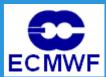

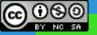

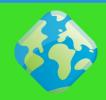

NetCDF Indexer -> drive the indexing

```
<?xml version="1.0" encoding="UTF-8" standalone="yes"?>
<Indexer>
 <schemas>
  <schema name="default" >
<attributes>the_geom:Polygon,imageindex:Integer,time:java.util.Date,elevation:D
ouble</attributes>
  </schema>
 </schemas>
 <coverages>
   <coverage>
    <name>O3</name>
    <schema ref="default"></schema>
   </coverage>
 </coverages>
```

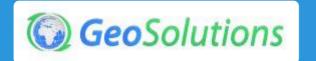

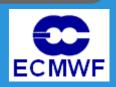

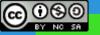

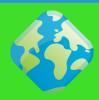

- NetCDF Internal Index
- Speeds up 2D slice extraction
- H2 + binary file

20130103.METOPA.GOME2.03.PGL.idx 20130103METOPAGOME203PGL.2.log.db 20130103METOPAGOME203PGL.data.db 20130103METOPAGOME203PGL.index.db 20130103METOPAGOME203PGL.trace.db

- Index location is configurable via DNETCDF\_DATA\_DIR
  - Data in a non-writable location
  - Granule Index in a DBMS
  - Individual NetCDF Indexes on a separate directory

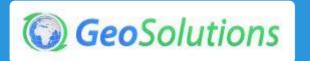

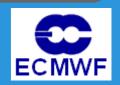

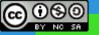

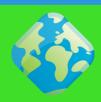

- Limitations/assumptions
- Only WGS84 is supported
- Only NetCDF following COARDS convention are supported
- ImageMosaic dimensions naming should be consistent with that of the underlying NetCDF reader
- NetCDF output is available only for StructuredGridCoverage2DReader implementors ( ImageMosaic and NetCDF)

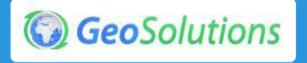

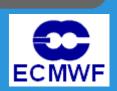

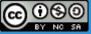

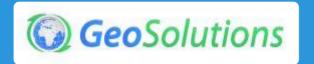

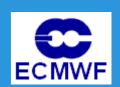

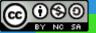

- ImageMosaic NetCDF integration
  - Allow the ImageMosaic to handle multiple NetCDF files
  - Expose NetCDF internal structure (times, elevations)
  - Make ImageMosaic handle slices of the NetCDF file as granules

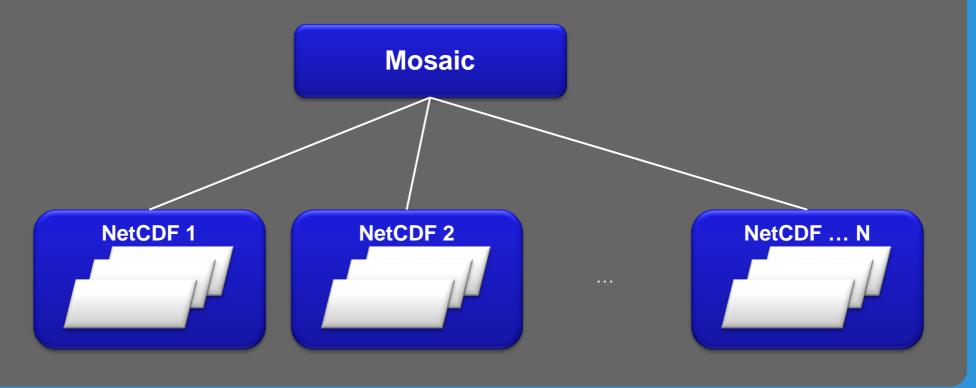

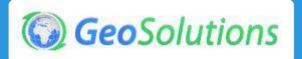

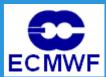

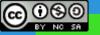

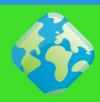

- New Indexer File (XML file)
- Definition of Dimensions/Domains
- Definition of table schema
- Definition of Coverage
- Mapping of dimensions and table schema to Coverages
- PropertyCollector definition
- Additional Indexing Parameters:
  - Path Behaviour
  - Indexing Directories
  - Aux File

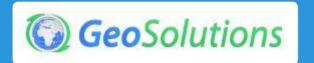

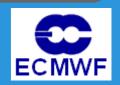

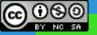

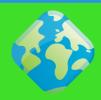

#### New Indexer File (XML file)

```
<?xml version="1.0" encoding="UTF-8" standalone="yes" ?>
<Indexer>
  <domains>
   <domain name="time">
     <attributes><attribute></attribute></attributes>
   </domain>
   <domain name="elevation">
     <attributes><attribute>elevation</attribute></attributes>
   </domain>
   <domain name="fileDate">
     <attributes><attribute ref="fileDateCollector">fileDate</attribute></attribute>>
   </domain>
   <domain name="updated">
     <attributes><attribute ref="updatedCollector">updated</attribute></attributes>
   </domain>
  </domains>
```

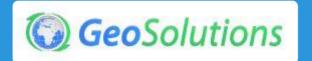

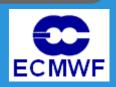

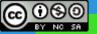

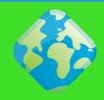

#### New Indexer File (XML file)

```
<schemas>
    <schema name="default" >
<attributes>the_geom:Polygon,location:String,imageindex:Integer,time:java.util.Date,elevation:Double,fil
eDate:java.util.Date,updated:java.util.Date</attributes>
    </schema>
  </schemas>
  <coverages>
    <coverage>
      <name>V</name>
      <schema ref="default"></schema>
      <domains>
       <domain ref="time" />
       <domain ref="elevation"/>
       <domain ref="fileDate" />
       <domain ref="updated" />
      </domains>
    </coverage>
  </coverages>
```

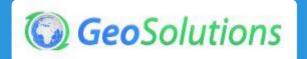

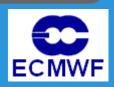

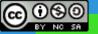

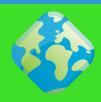

#### New Indexer File (XML file)

```
<collectors>
  <collector name="fileDateCollector">
   <value>[0-9]{8}</value>
   <spi>TimestampFileNameExtractorSPI</spi>
   <mapped>fileDate</mapped>
  </collector>
  <collector name="updatedCollector">
   <value>MODIFY TIME</value>
   <spi>RuntimeExtractorSPI</spi>
   <mapped>updated</mapped>
  </collector>
  </collectors>
  <parameters>
    <parameter name="AbsolutePath" value="true" />
    <parameter name="AuxiliaryFile" value="polyphemus-test.xml" />
    <parameter name="IndexingDirectories"</pre>
value="D:/Training 2.4 multidim Win64/source data/polyphemus" />
```

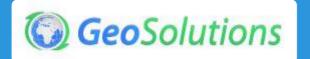

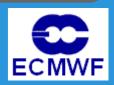

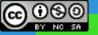

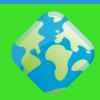

Multiple Coverages per Mosaic

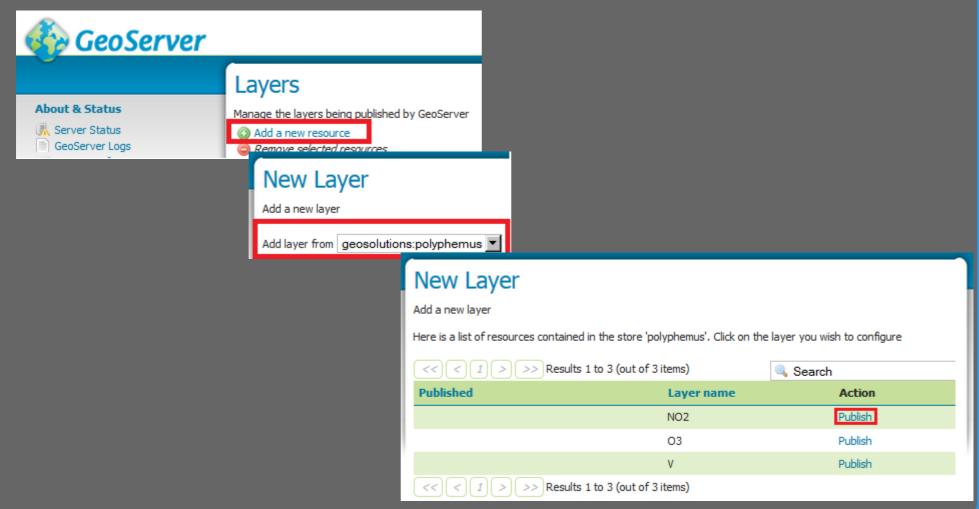

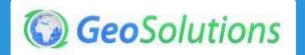

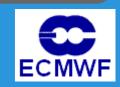

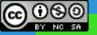

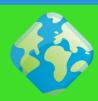

#### Granule Index CRUD Operations via REST

CREATE

curl -u admin:Geos -XPUT -H "Content-type:application/zip" --data-binary @http://localhost:8080/geoserver/rest/workspaces/geosolutions/coveragestores/t emperature/file.imagemosaic

• READ index schema

curl -v -u admin:Geos -XGET

"http://localhost:8080/geoserver/rest/workspaces/geosolutions/coveragestores/polyphemus/coverages/NO2/index.xml"

READ WFS like with CQL filtering and paging

curl -v -u admin:Geos -XGET

"http://localhost:8080/geoserver/rest/workspaces/geosolutions/coveragestores/polyphemus/coverages/NO2/index/granules.xml?limit=1&filter=time='2013-03-03-05.

03T00:00:00Z'"

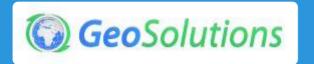

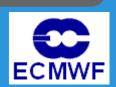

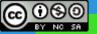

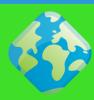

## Granule Index CRUD Operations via REST

#### UPDATE

curl -v -u admin:Geos -XPOST -H "Content-type: text/plain" -d "/polyphemus\_20130303.nc" "http://localhost:8080/geoserver/rest/workspaces/geosolutions/coveragestores/polyphemus/external.imagemosaic"

• DELETE WFS like with CQL filtering and paging or by ID

curl -v -u admin:geoserver -XDELETE
"http://localhost:8080/geoserver/rest/workspaces/topp/coveragestores/polyphemus-v1/coverages/NO2/index/granules.xml?filter=location='polyphemus\_20130301.nc'"

curl -v -u admin:geoserver -XGET "http://localhost:8080/geoserver/rest/workspaces/topp/coveragestores/polyphemus-v1/coverages/NO2/index/granules/NO2.2689.xml"

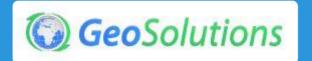

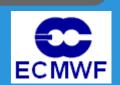

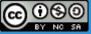

#### **The Services**

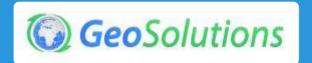

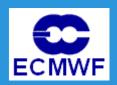

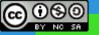

#### **WMS**

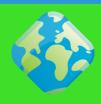

#### TIME, ELEVATION & More

http://localhost:8080/geoserver/geosolutions/wms?...&time=2013-03-01T00:00:00.000Z&elevation=35.0&DIM\_FILEDATE=2013-03-01T00:00:00.000Z&DIM\_UPDATED=2013-04-08T08:18:41.597Z

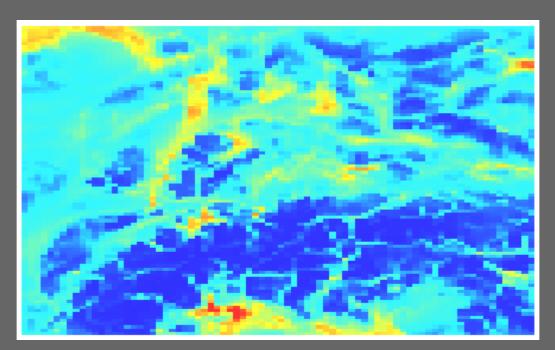

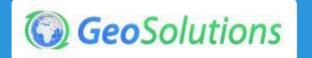

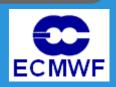

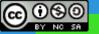

## WMS + WPS

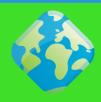

- Rendering Transformations
- SLD Based transformations
- On-the-fly contouring
- On-the-fly poligonalization
- Wind Barbs

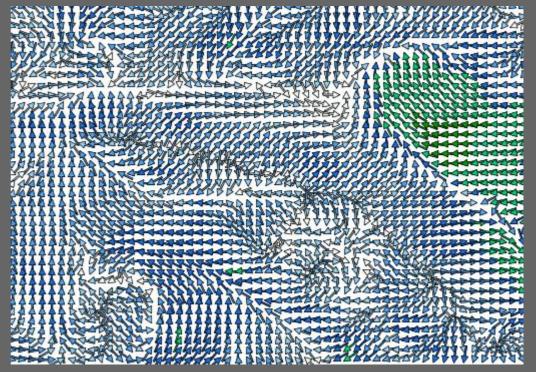

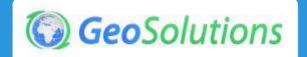

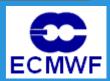

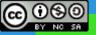

#### Build the basics

- Core service
- KVP binding
- XML binding

#### Implement the GetCoverage extensions

- CRS
- Scaling
- Interpolation
- Range subsetting
- GeoTiff
- GML
- NetCDF

#### Add the output format extensions

- GeoTIFF
- GML Grid
- NetCDF

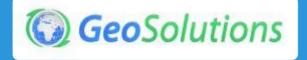

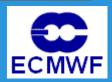

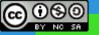

Processing Chain

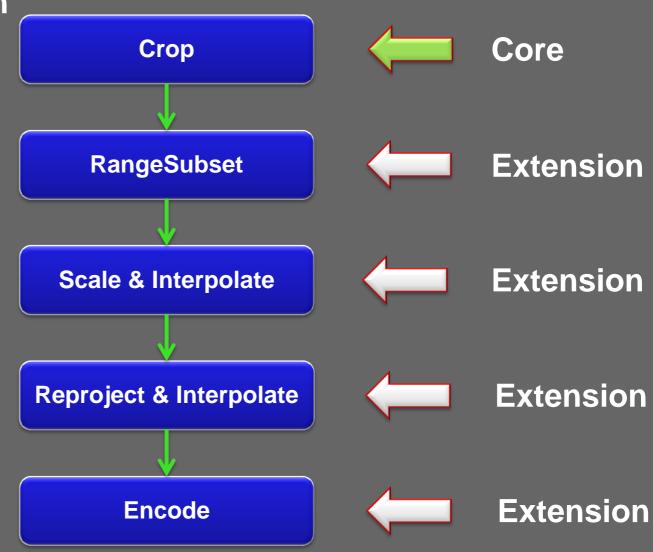

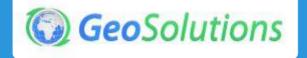

ECMWF

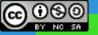

# NetCDF Output

http://localhost:8080/geoserver/wcs?request=Get Coverage&service=WCS&version=2.0.1&coverag eld=geosolutions\_\_NO2&Format=NetCDF&subse t=http://www.opengis.net/def/axis/OGC/0/Long(5, 20)&subset=http://www.opengis.net/def/axis/OG C/0/Lat(40,50)&subset=http://www.opengis.net/de f/axis/OGC/0/elevation(300,1250)&subset=http://w

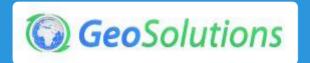

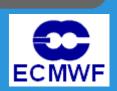

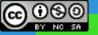

# NetCDF Output

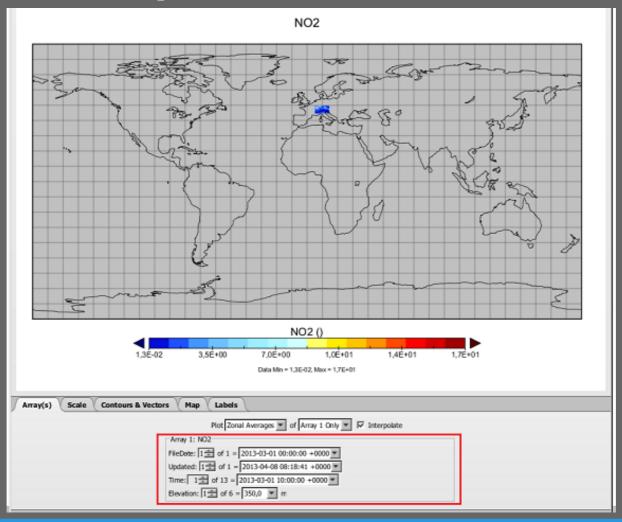

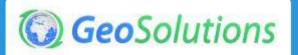

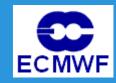

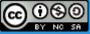

## **Use Cases**

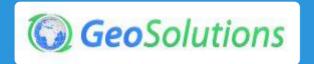

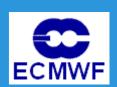

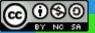

#### LaMMa GeoPortal

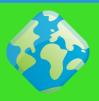

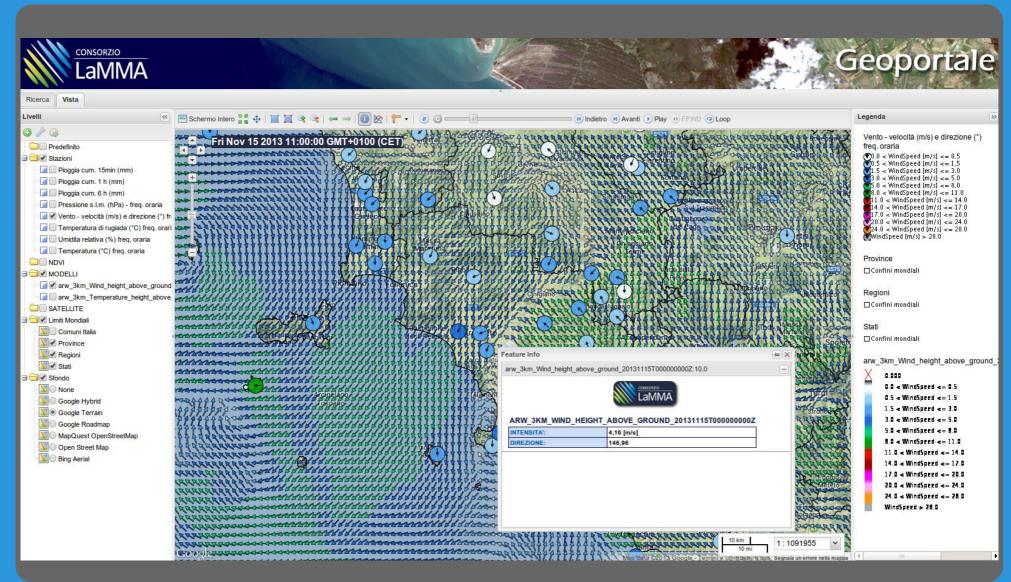

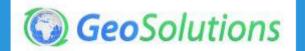

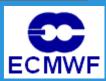

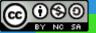

#### LaMMa GeoPortal

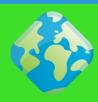

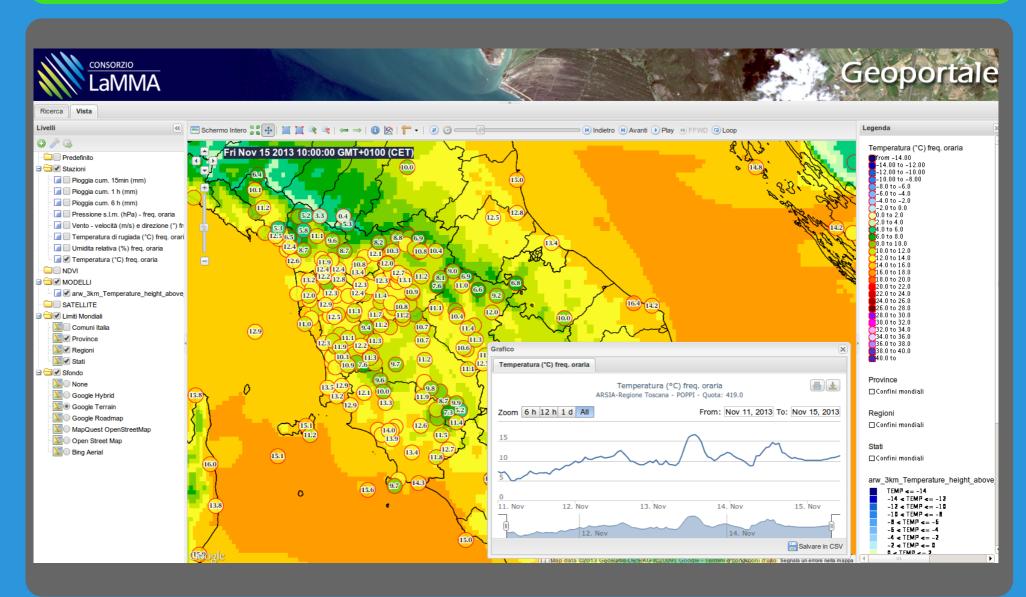

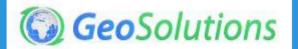

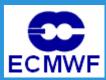

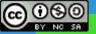

#### GeoBatch - LAMMA

- Ingestion and preprocessing of
  - 3 Meteorological model 2 times a day ( 00 & 12 UTC)
    - WRF-ARW @ 12km over MED with ECMWF initdata
    - WRF-ARW @ 12km over MED with GFS initdata
    - WRF-ARW @ 3km over Italy with ECMWF initdata
  - MeteoSat 2<sup>nd</sup> and 3<sup>rd</sup> generation data every 15 minutes
  - Radar data every 5 minutes
- Meteorological model
  - Acquire via FTP after each run
  - Transcode from Grib1 to a series of GeoTiff
  - Mosaic with support for time
  - Publish in GeoServer
  - Prepare metadata and register in GeoNetwork

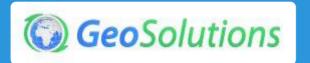

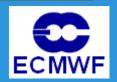

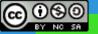

#### GeoBatch - LAMMA

- Operational Use
- Integrated Visualisation Tool for Obs and Models
- Data visual direct Query
- Everything in real-time!

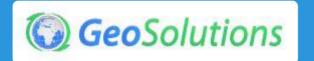

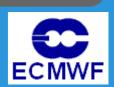

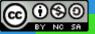

## **GeoBatch – LAMMA**

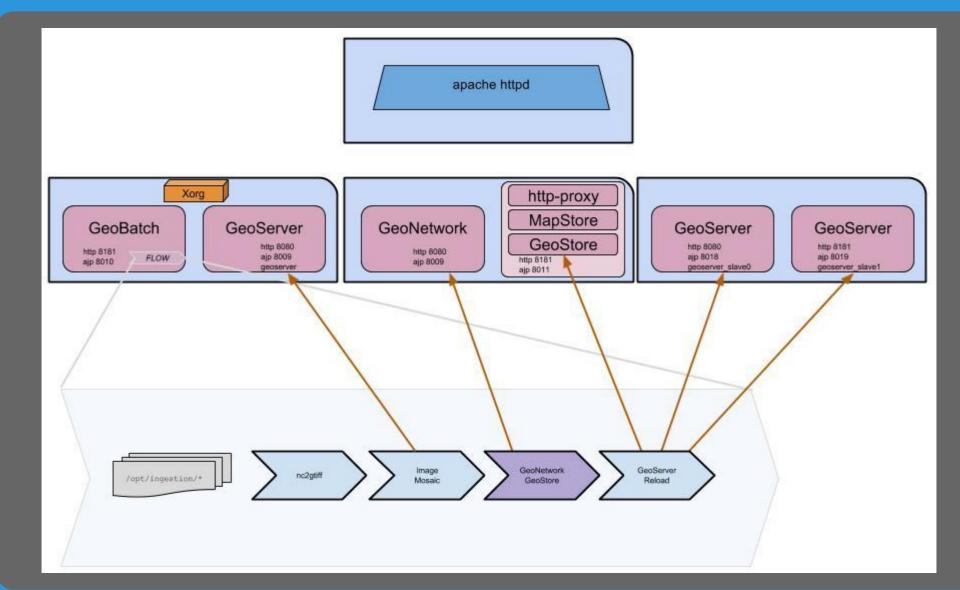

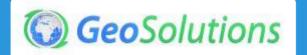

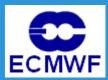

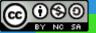

## GeoBatch - LAMMA

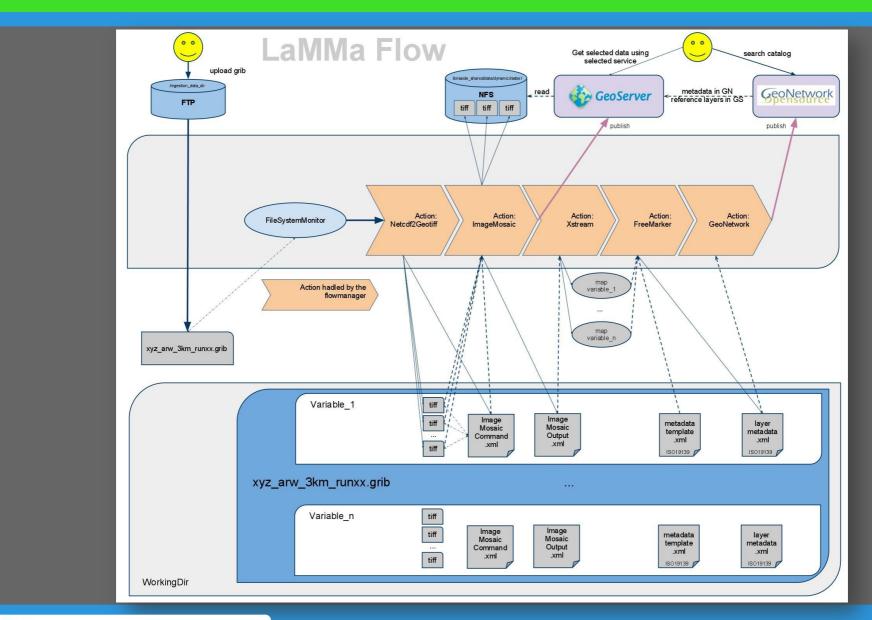

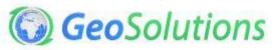

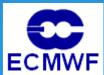

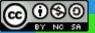

## **GeoBatch – LAMMA**

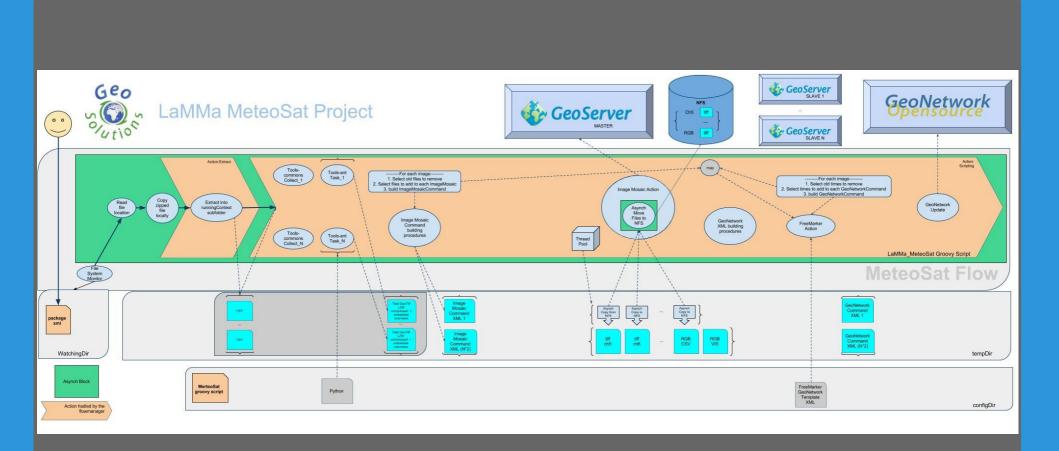

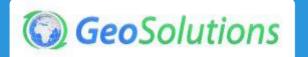

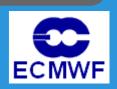

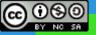

# NATO STO CMRE EKOE DUOE (\*)

- NATO STO CMRE employs Geoserver to store MetOc and Tactical Decision Aids layers
- All layers are rendered with OpenLayers in the CMRE Web GIS Viewer
- Leyers have Time Dimension and an extra custom dimension to handle the model's "forecast time"
- Data ingestions and dimensions definitions are performed via Geoserver REST interface, scheduled on regular basis
- Dynamic Colormap is used to dynamically render Coverage layers: for each image the color map is generated between image min and max

(\*) Environmental Knowledge and Operational Effectiveness (EKOE) - Decisions in Uncertain Ocean Environments (DUOE)

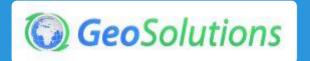

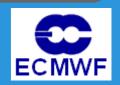

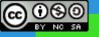

# NATO STO CMRE EKOE DUOE

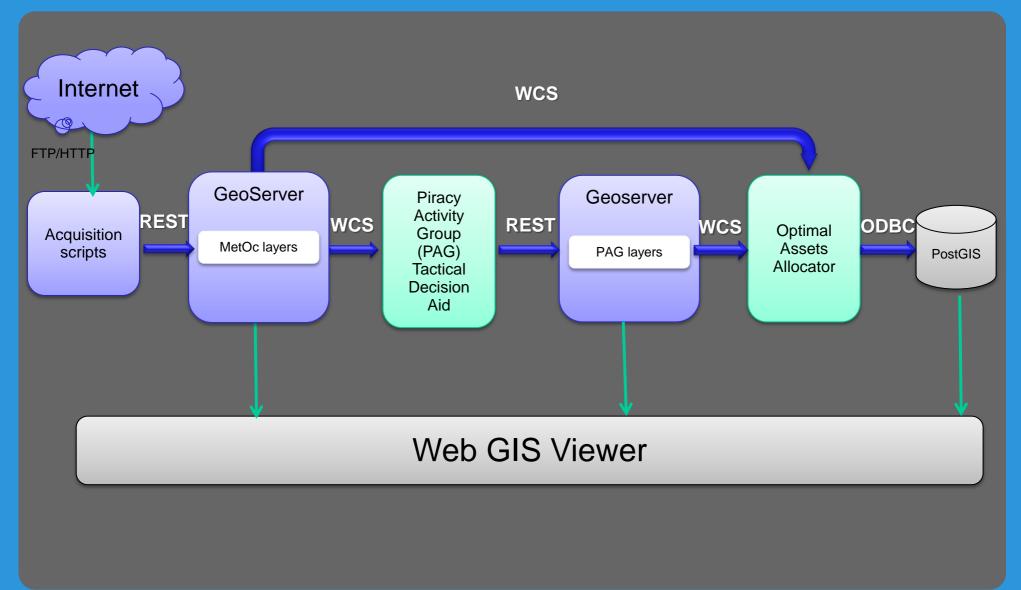

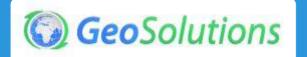

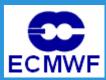

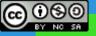

## NATO STO CMRE EKOE DUOE

- NOAA WW3 Wind Speed, global coverage
- Time dimension and custom "Run" dimension (DIM\_RUN)

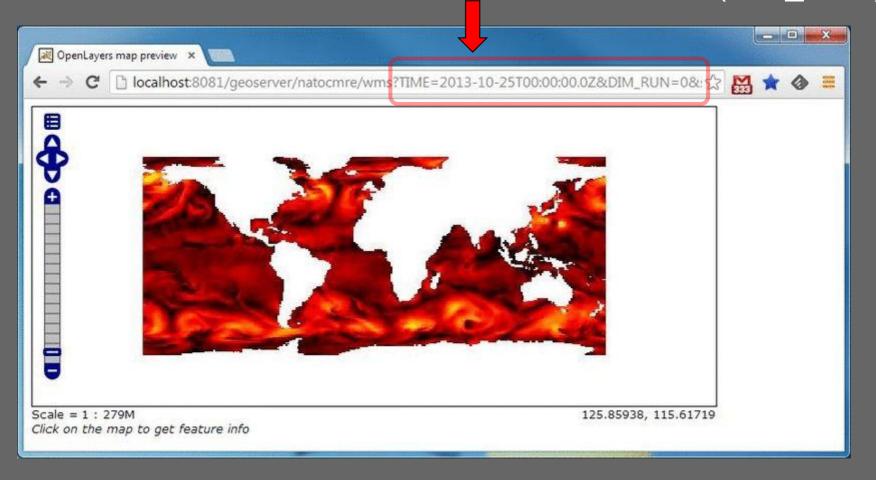

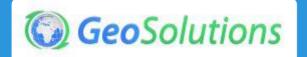

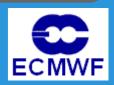

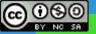

## **NATO CMRE Gliders Portal**

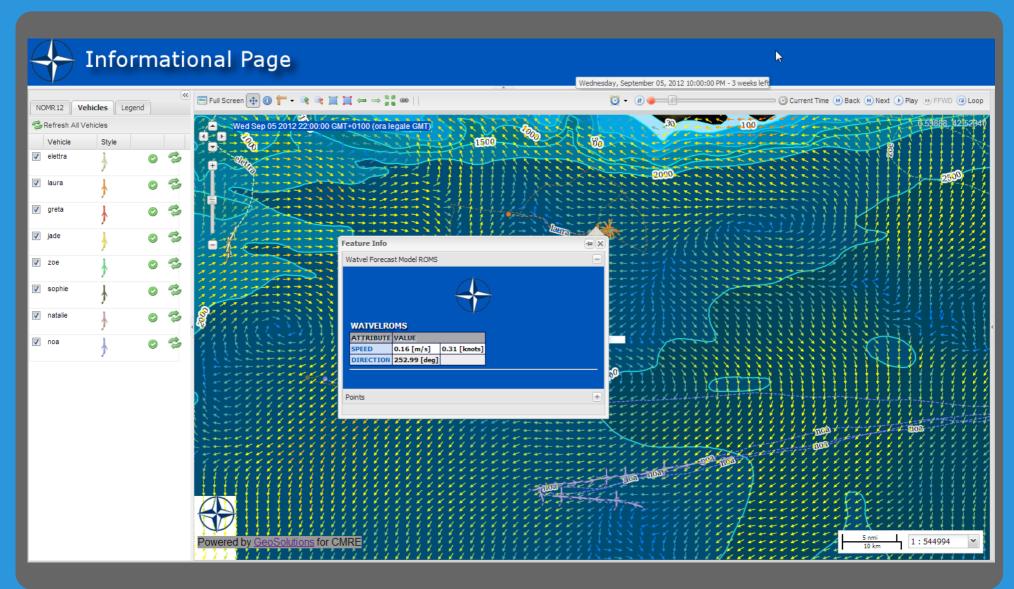

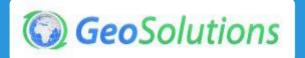

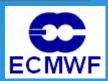

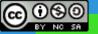

#### **Use Case – NATO CMRE**

- Gliders Observations (in-situ)
- ROMS Model (sea surface currents)
- NETTUNO Model (sea surface currents)
- Everything in real-time!

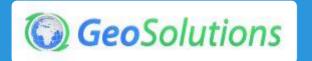

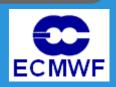

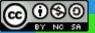

## **Use Case – FAO - GAEZ**

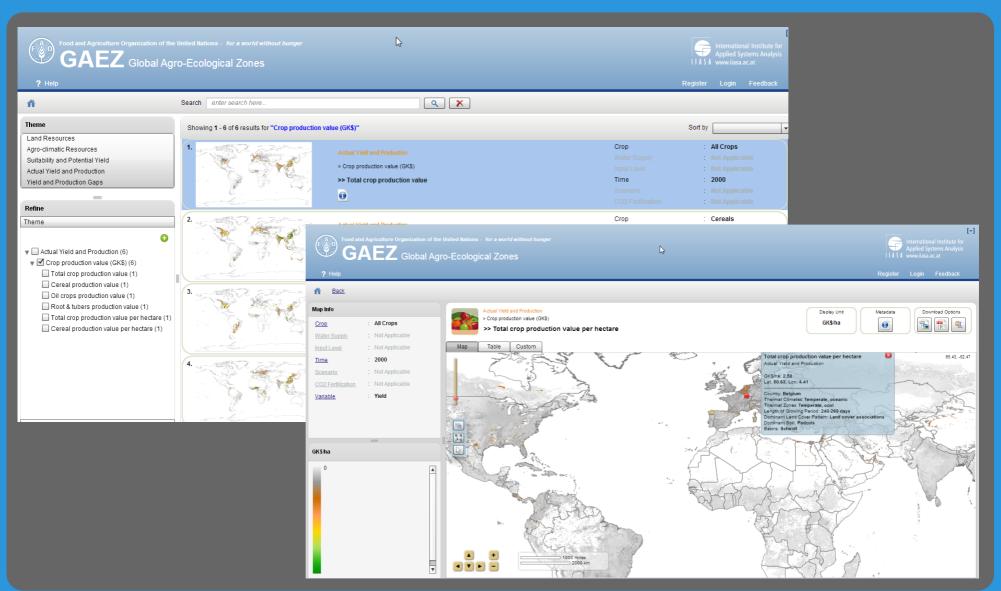

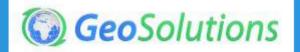

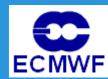

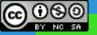

#### **Use Case – FAO - GAEZ**

- Multidimensional Mosaic
- 50 Years of data
  - Soil
  - Water
  - Land Cover
  - Protected Areas
- A few Mosaic Layer with dimensions rather than 100k layers
- Search Engine for on-the-fly filtering of Mosaic Layers

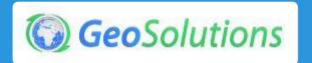

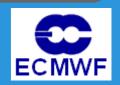

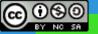

# **GeoBatch – FAO Gaez Project**

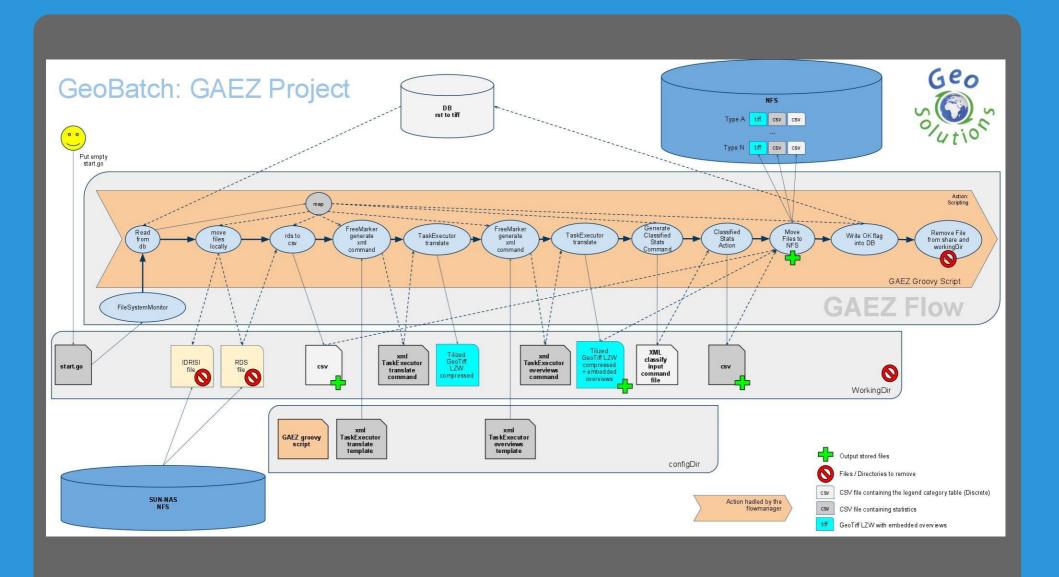

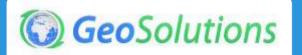

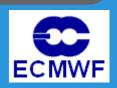

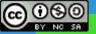

#### The End

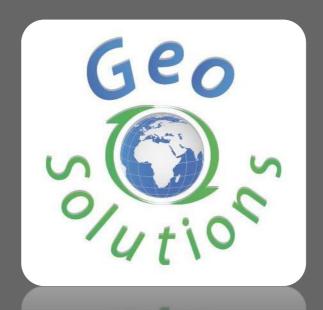

# Thank You

simone.giannecchini@geo-solutions.it

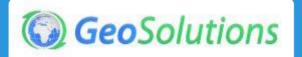

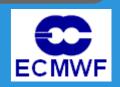

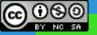

How this fits in Wizard to configure EO GeoServer's world layer groups **GSIP** <u>84</u> **Extending LayerGroup** concept MERISS RR 2P <DIMENSION name="time" ...> Support same style on both raster and vector data MERISS\_\_RR\_2P\_outlines MERISS\_RR\_2P\_bands **Support custom** dimensions MERISS\_\_RR\_2P\_geopar Alter map on the fly to support band combination RR 2P\_flagname **MERISS** 

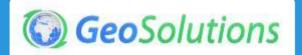

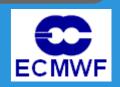

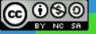

#### WMS-EO Quirks

- Root layer must respond with a specific layer rather than the composition of the children
  - Kind of a default visualization for a certain Dataset
  - E.g. when I send a GetMap for the root layer I could get back the *browse image* default layer
- Same styles for both Raster as well as Vector data
  - E.g. yellow can be use for both flags as well as outlines
- Peculiar behavior for Band layer ( raw data )
  - E.g. multiple bands at different wavelengths
  - Can request either 1 (grayscale image) or 3 (RGB image)
  - Different combinations are prohibited
- Peculiar Behavior for GetFeatureInfo

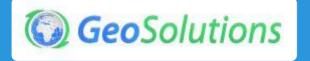

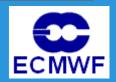

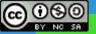

#### Extending the LayerGroup GeoServer concept

- Show the nested layers in the capabilities document
- Allow the root of the group to be represented by a separate layer (the overview one)
- The above is a set of API, GUI and REST config changes, so a GeoServer proposal is needed

#### Add the notion of custom dimensions in raster data

- Needed to support the "eoproduct\_bands" layer
- Modify the GeoServer API to support custom dimensions (was almost ready in this respect)
- Modify the grid coverage readers API to allow new dimensions to be exposed
- Allow "dynamic" dimensions to be exposed (dimensions that are configured by the user)
- Adapt the GUI to allow new dimensions to be configured

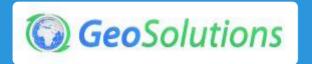

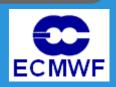

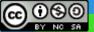

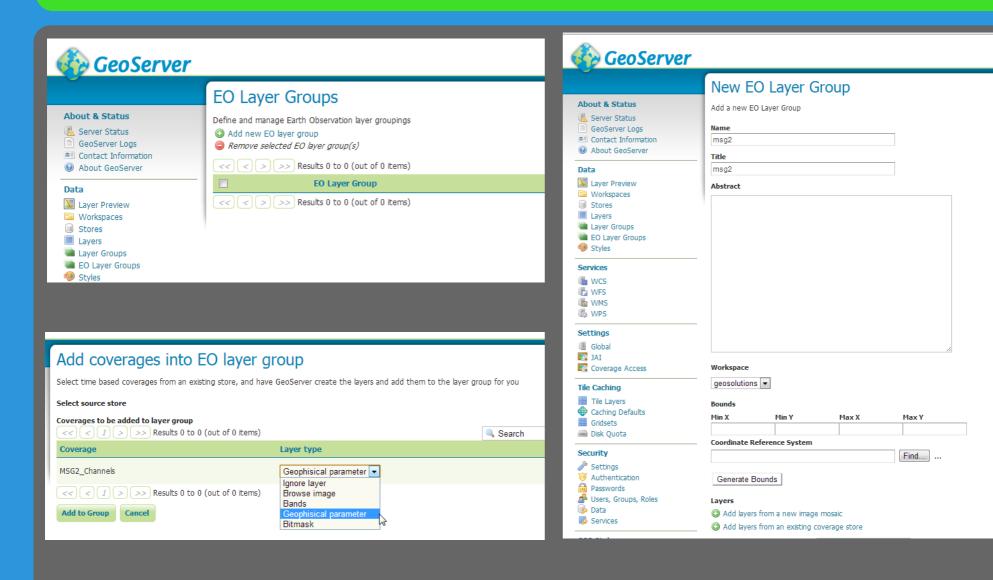

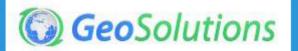

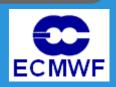

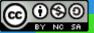

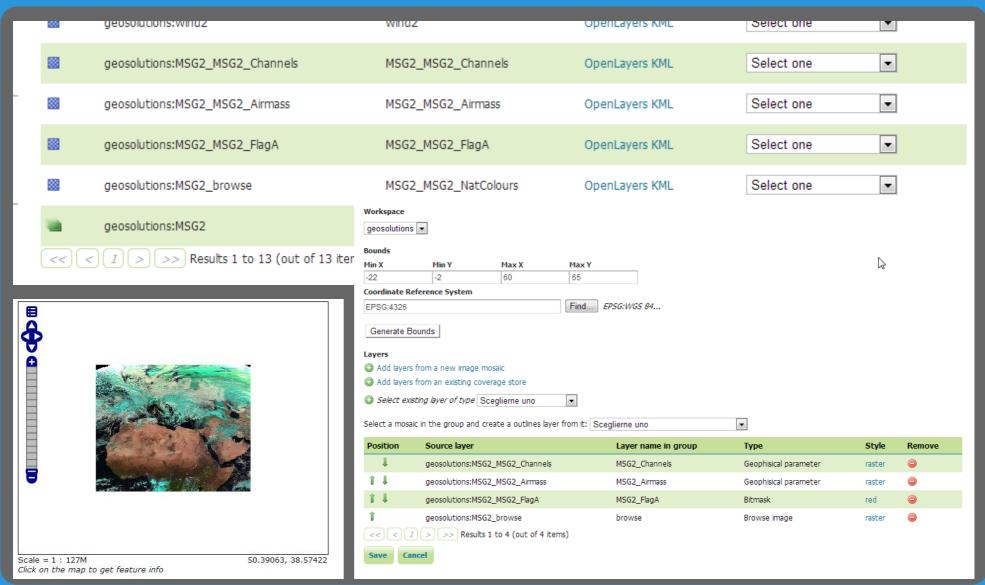

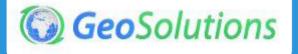

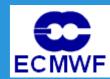

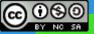

```
<BoundingBox CRS="CRS:84" minx="-105.70013888888889" miny="-2.0" maxx="60.0" maxy="65.0"/>
▼<Layer queryable="1">
  <Name>geosolutions:MSG2</Name>
  <Title>geosolutions:MSG2</Title>
  <Abstract>Layer-Group type layer: geosolutions:MSG2</Abstract>
  <CRS>EPSG:4326</CRS>
 ▶ <EX GeographicBoundingBox>...</EX GeographicBoundingBox>
  <BoundingBox CRS="EPSG:4326" minx="-2.0" miny="-22.0" maxx="65.0" maxy="60.0"/>
 ▶ <Dimension name="time" default="current" units="ISO8601">...</Dimension>
 ▼<Layer queryable="1">
    <Name>geosolutions:MSG2 MSG2 Channels</Name>
    <Title>MSG2 MSG2 Channels</Title>
    <Abstract/>
   ▶ <KeywordList>...</KeywordList>
    <CRS>EPSG: 4326</CRS>
    <CRS>CRS:84</CRS>
   ▶ <EX GeographicBoundingBox>...</EX GeographicBoundingBox>
    <BoundingBox CRS="CRS:84" minx="-22.0" minv="-2.0" maxx="60.0" maxv="65.0"/>
    <BoundingBox CRS="EPSG:4326" minx="-2.0" minv="-22.0" maxx="65.0" maxv="60.0"/>
   ▶ <Dimension name="time" default="current" units="ISO8601">...</Dimension>
    <Dimension name="CHANNEL" default="01" units="">01,02,11</Dimension>
   ▶ <Style>...</Style>
  </Layer>
 ▼<Layer queryable="1">
    <Name>geosolutions:MSG2 MSG2 Airmass</Name>
    <Title>MSG2 MSG2 Airmass</Title>
    <Abstract/>
   ▶ <KeywordList>...</KeywordList>
    <CRS>EPSG: 4326</CRS>
    <CRS>CRS:84</CRS>
   ▶ <EX GeographicBoundingBox>...</EX GeographicBoundingBox>
    <BoundingBox CRS="CRS:84" minx="-22.0" minv="-2.0" maxx="60.0" maxv="65.0"/>
    <BoundingBox CRS="EPSG:4326" minx="-2.0" miny="-22.0" maxx="65.0" maxy="60.0"/>
   ▶ <Dimension name="time" default="current" units="ISO8601">...</Dimension>
   ▶ <Style>...</Style>
  </Layer>
 ▼<Layer queryable="1">
    <Name>geosolutions:MSG2 MSG2 FlagA</Name>
    <Title>MSG2 MSG2 FlagA</Title>
    <Abstract/>
  ▶ <KeywordList>...</KeywordList>
    <CRS>EPSG: 4326</CRS>
    <CRS>CRS:84</CRS>
   ▶ <EX GeographicBoundingBox>...</EX GeographicBoundingBox>
    <BoundingBox CRS="CRS:84" minx="-22.0" miny="-2.0" maxx="60.0" maxy="65.0"/>
    <BoundingBox CRS="EPSG:4326" minx="-2.0" minv="-22.0" maxx="65.0" maxv="60.0"/>
   ▶ <Dimension name="time" default="current" units="ISO8601">...</Dimension>
   ▶ <Style>...</Style>
```

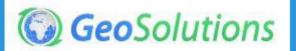

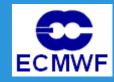

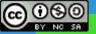

#### **WCS-EO**

#### Build on top of a working WCS 2.0 with full extensions

- WCS 2.0
- CRS extension
- Range subsetting extension
- Interpolation extension
- Scaling extension
- GeoTiff extension
- NetCDF extension

#### Add support for the WCS-EO extras

- Listing coverage datasets in the capabilities documents (based on image mosaic contents, which will have to be marked as "exposed" so that we show their inner structure for EO)
- Support describe coverage dataset
- Support returning results for an entire dataset in GetCoverage

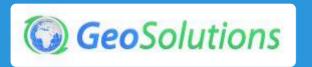

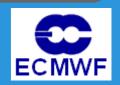

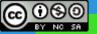

#### **WCS-EO**

- Add support for downloading the original file in case of no subsetting/reprojection/scaling/format change
  - Add support to GeoTools readers to signal they are returning us an original file
  - Use that information to download the original file directly
- Add support for WCS EO metadata in readers
  - Associate each file with EO metadata
  - Include such information in DescribeCoverage/DescribeEODataset

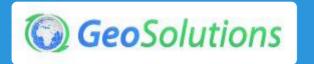

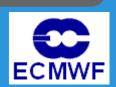